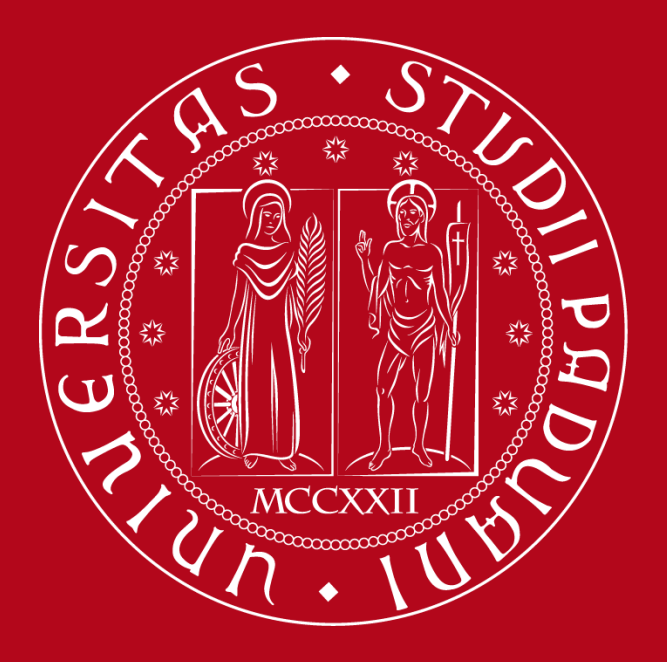

UNIVERSITÀ DEGLI STUDI DI PADOVA

# **TIROCINIO A SIA**

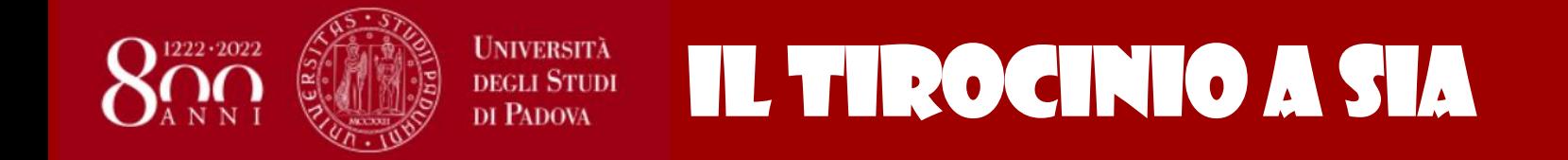

## **Il tirocinio è Obbligatorio**

**Frequenza → dal 6° semestre**

**1** CFU tirocinio = 25 ore  $\rightarrow$  n CFU tirocinio X 25 h = ore totali

**«Formazione pratica e tirocinio 2» - 14 CFU- Tirocinio è di 350 h**

**«Formazione pratica e tirocinio 3» - 27 CFU - Tirocinio è di 675 h**

**Ad entrambe le attività sopra riportate posso aggiungere 75 h «Altre conoscenze utili per l'inserimento nel mondo del lavoro" - 3 CFU**

**Durata massima = 12 mesi dalla data di inizio**

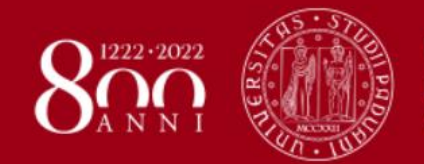

## **Obbligatorio durante il tirocinio**

Il tirocinio a SIA

**MOOC EDUOPEN**

•**BIBLIOPATENTE: le basi della ricerca documentale** 

UNIVERSITÀ **DEGLI STUDI DI PADOVA** 

- •**10 ore**
- •**[https://learn.eduopen.org/eduopenv2/course\\_details.php?courseid=322](https://learn.eduopen.org/eduopenv2/course_details.php?courseid=322)**

•**L'attestato di partecipazione del Mooc è emesso dopo lo svolgimento dei materiali presenti nella sezione MATERIALI DIDATTICI e al superamento dei test presenti nell'area METTITI ALLA PROVA.**

- •**INFOPATENTE: la ricerca di informazioni online**
- •**10 ore**

•**[https://learn.eduopen.org/eduopenv2/course\\_details.php?courseid=323](https://learn.eduopen.org/eduopenv2/course_details.php?courseid=323)**

•**L'attestato di partecipazione del Mooc è emesso dopo lo svolgimento delle attività presenti nella sezione MATERIALI DIDATTICI e al superamento dei test presenti nell'area METTITI ALLA PROVA.**

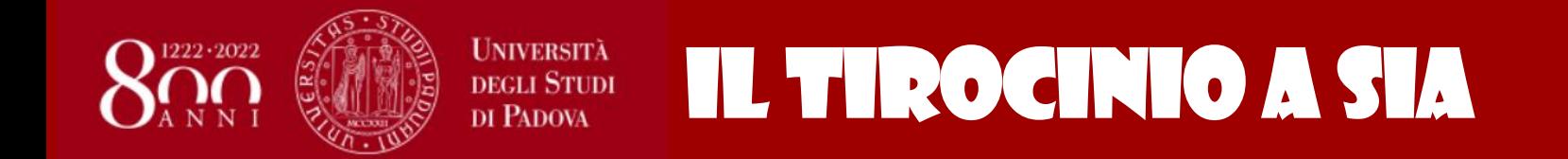

**Requisiti: 6/7 esami del II anno. Se tirocinio presso ASL/SIAN è necessario anche «Legislazione agroalimentare»**

**Se ho i requisiti Contatto Ufficio Stage Vicenza → alla fine 5° semestre:**

**Dovrò inviare i seguenti documenti via mail all'indirizzo [stage@univi.it:](mailto:stage@univi.it)**

- **piano di studio che attesta il possesso dei requisiti**
- **CV in forma di file (con autorizzazione al trattamento dei dati personali)**

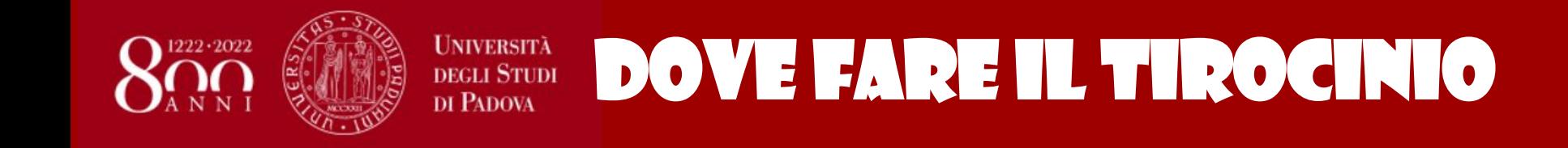

- •**In strutture private e pubbliche convenzionate, Università**
- •**Banca aziende dell'Ufficio Stage di Vicenza**

# **Le segnalazioni degli studenti sono ben accette**

**Si chiede che lo studente possa indicare le località limitrofe alla propria Residenza nel raggio di 15 Km**

**Contatto Azienda via Università, NON diretto**

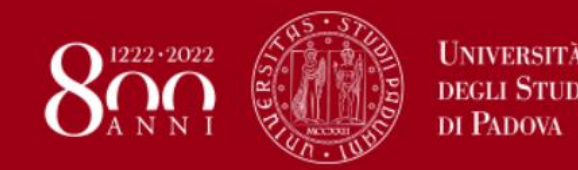

# Italia e altri Paesi

### **Bando Erasmus+**

*[http://www.unipd.it/servizi/esperienze-internazionali/stage-tirocini](http://www.unipd.it/servizi/esperienze-internazionali/stage-tirocini-allestero/erasmus-tirocinio)allestero/erasmus-tirocinio*

*Verifica vetrina degli stage enti/aziende disponibili già in convenzione con Ateneo* <http://www.unipd.it/cercare-stage-allestero>

*Altrimenti deve trovare un'Azienda ed ottenere una lettera d'accettazione solo così si può aderire al bando*

$$
222222
$$

**Tenete monitorato il sito per bandi e requisiti!!!!!**

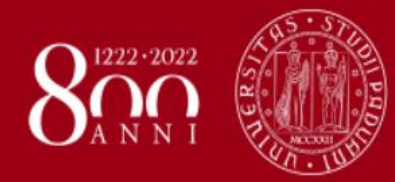

**UNIVERSITÀ DEGLI STUDI** DI PADOVA

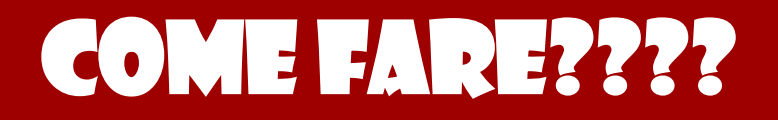

# **No attacchi di ansia!!!!**

## **[www.stageunivi.it](http://www.stageunivi.it/)**

## **Ufficio stage VM orario: 9 – 12 tutte le mattine Dr.ssa Paola Bertoli**

**[stage@univi.it](mailto:stage@univi.it) 0444 393917**

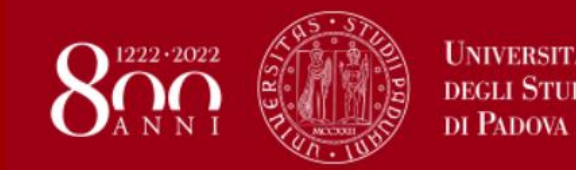

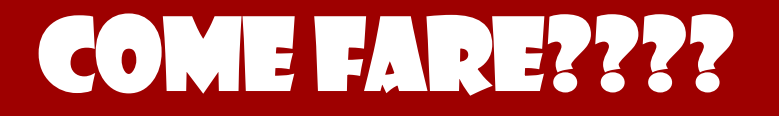

## **Importante!!!!**

**La Dr.ssa Paola Bertoli del servizio a Vicenza programma i colloqui con le Aziende**

**Se partecipo a più colloqui ed alla fine prendo accordo con un'Azienda mi premuro di avvertire le altre Aziende, presso le quali ho sostenuto il colloquio, che NON proseguirò con la pratica.**

**[stage@univi.it](mailto:stage@univi.it) 0444 393917**

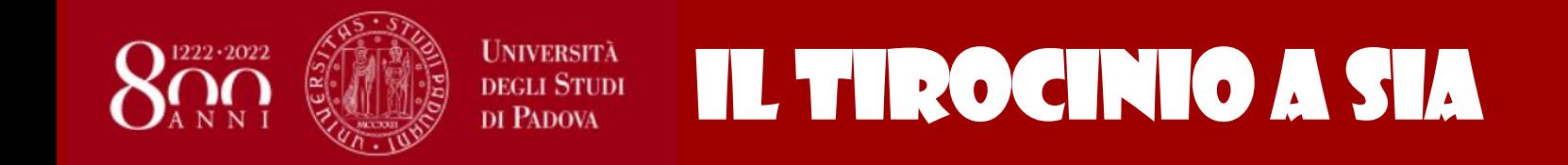

## **Se dovesse riprensentarsi emergenza COVID-19**

-il colloquio per la selezione delle aziende si farà telefonicamente (dopo l'invio tramite mail del piano di studi e del CV da parte dello studente)

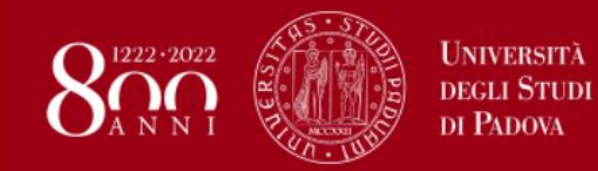

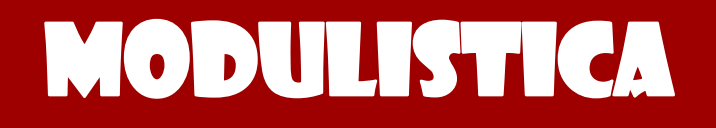

- Progetto formativo, compilato on-line in accordo con il Tutor del soggetto ospitante.
- L'Azienda firmerà il Progetto Formativo, inviato via mail dallo studente, con firma digitale formato PADES e lo ri-invierà allo studente che lo inoltrerà a silvia.begni@unipd.it per le successive firme
- Quali sono le informazioni che devo ottenere per poter compilare il PF on-line?
	- La partita iva e/o il codice fiscale dell'Azienda  $\circ$
	- Il monte ore e i corrispondenti CFU  $\circ$
	- Tempi di accesso ai locali aziendali. Es lun-ven dalle 8.00 alle 12.00 e dalle 14.00 alle  $\circ$ 18.00
	- La durata in mesi del tirocinio con data di inizio e di fine
	- Nome del tutor universitario (che viene assegnato dall'Ufficio Stage di Vicenza  $\circ$ quando prendi contatto)
		- Nome ed e-mail del Tutor Aziendale  $\bigcirc$
		- Obiettivi e modalità di tirocinio che servono a descrivere l'attività che verrà svolta  $\circ$ presso l'Azienda. Devono essere riassunti attraverso delle frasi sintetiche ed efficaci.
		- Facilitazioni previste: eventuali buoni mensa, rimborsi spesa

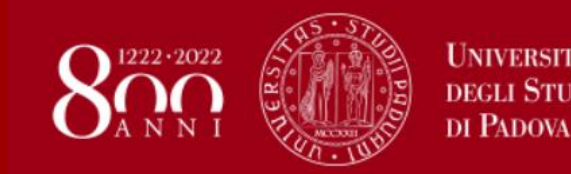

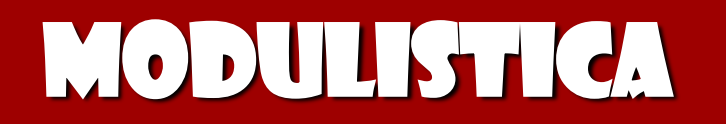

## **Test sulla sicurezza in Moodle – indico nel PF la data di superamento del test (guardo attestazione relativa al test sostenuto al I anno), diversamente devo rifare il test ed allegare l'attestato di superamento**

**http://www.agrariamedicinaveterinaria.unipd.it/stage**

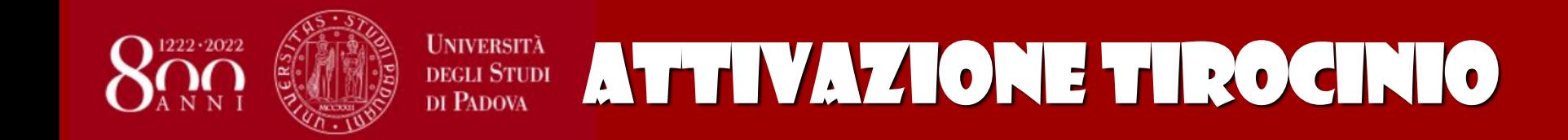

 **IL TIROCINIO PARTE ALLA DATA INDICATA NEL PF**

## **ATTENZIONE!**

## **LE DATE DI INIZIO**

**devono tenere conto dell'iter burocratico per la copertura assicurativa (15 gg lavorativi circa). Nota bene: non più di 8 ore al dì, non più di 40 ore settimanali**

- **LE DATE DI FINE DEVONO TENERE CONTO di festività, ferie, eventuali giorni di malattia ecc.**
- **L'EVENTUALE FINE ANTICIPATA VA COMUNICATA**

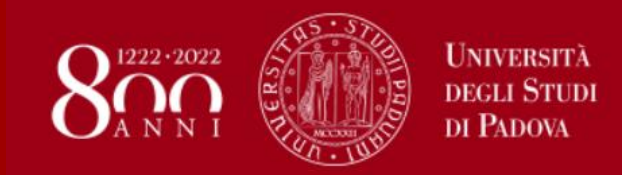

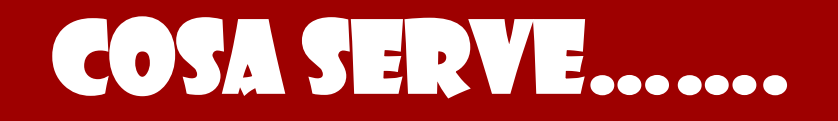

- Una volta che il PF viene approvato, l'Ufficio Stage di Vicenza invierà tramite mail allo studente:
	- Una lettera indirizzata al tutor aziendale, la scheda di valutazione e l'Attestazione di fine tirocinio che il tutor compilerà alla fine del tirocinio e firmerà digitalmente (entrambe)
	- La "SCHEDA PRESENZE " che si consegnerà alla fine del tirocinio con firma dello studente
	- FAC-SIMILE della scheda presenze compilata
	- documento per le eventuali modifiche al progetto intitolato "Richieste e segnalazioni"

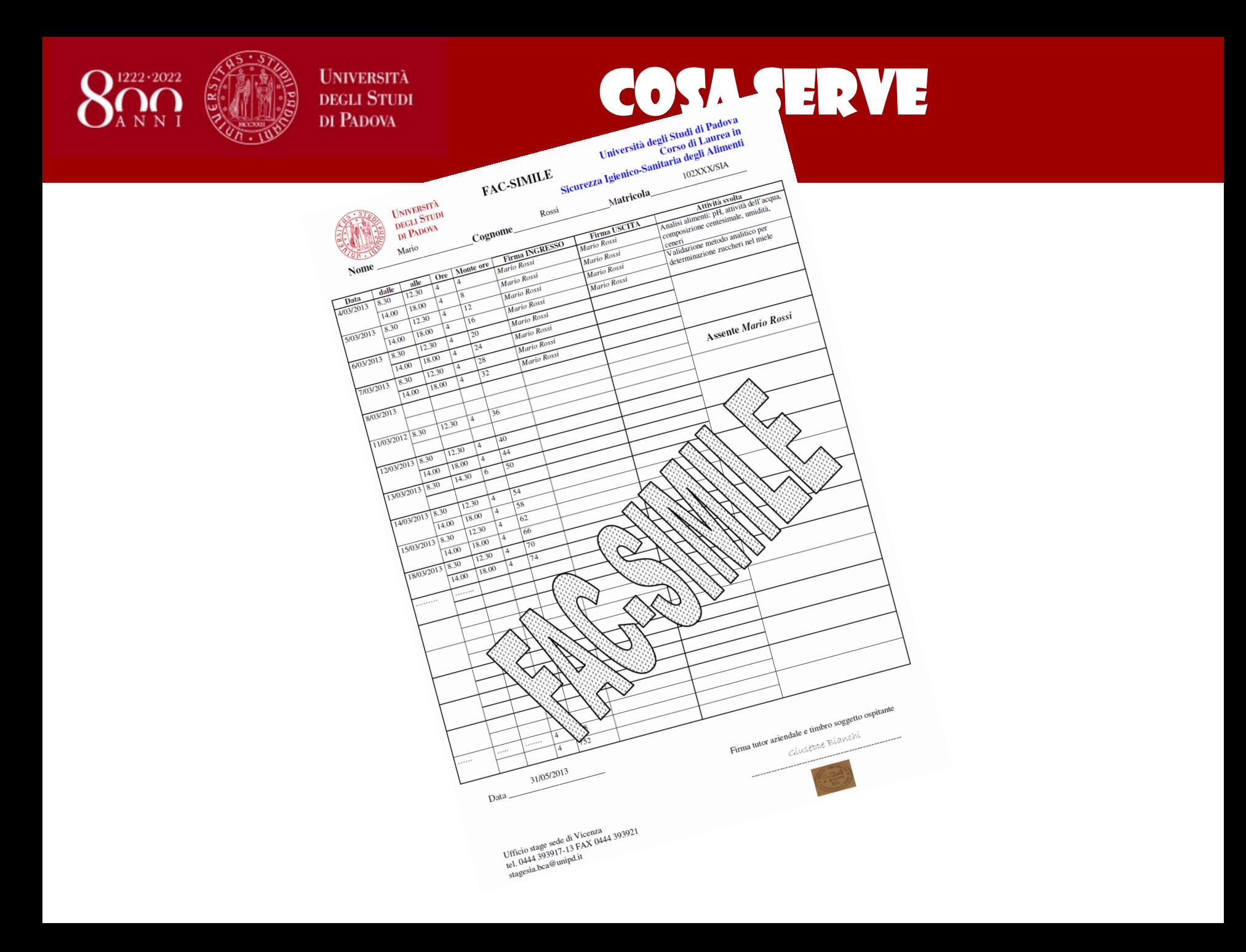

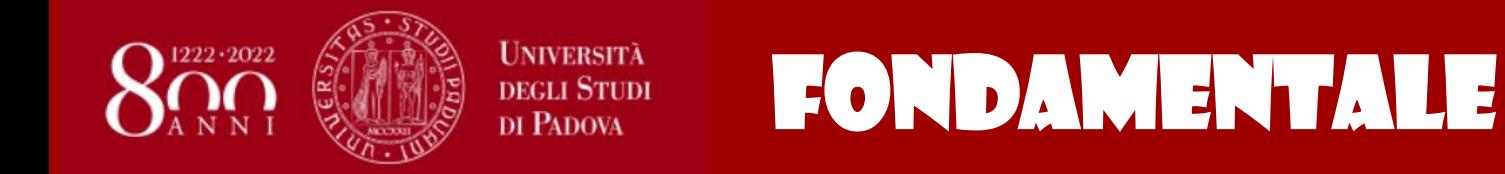

- **Avvisare Ufficio Career Service e Mondo del lavoro e Ufficio Stage di Vicenza a mezzo e-mail dell'Azienda con firma Tutor aziendale e tirocinante con indicata la motivazione della variazione. Di seguito alcuni casi esempio (vedi facsimile più avanti):**
- **Assenze per malattia, impegni concordati, variazioni orario, variazione sede ecc.**
- **Trasferte in sedi diverse vanno comunicate**
- **Chiusura anticipata (e chiusura)**
- **Proroga**

### Esempi di motivazioni da riportare nella mail di comunicazione della variazione

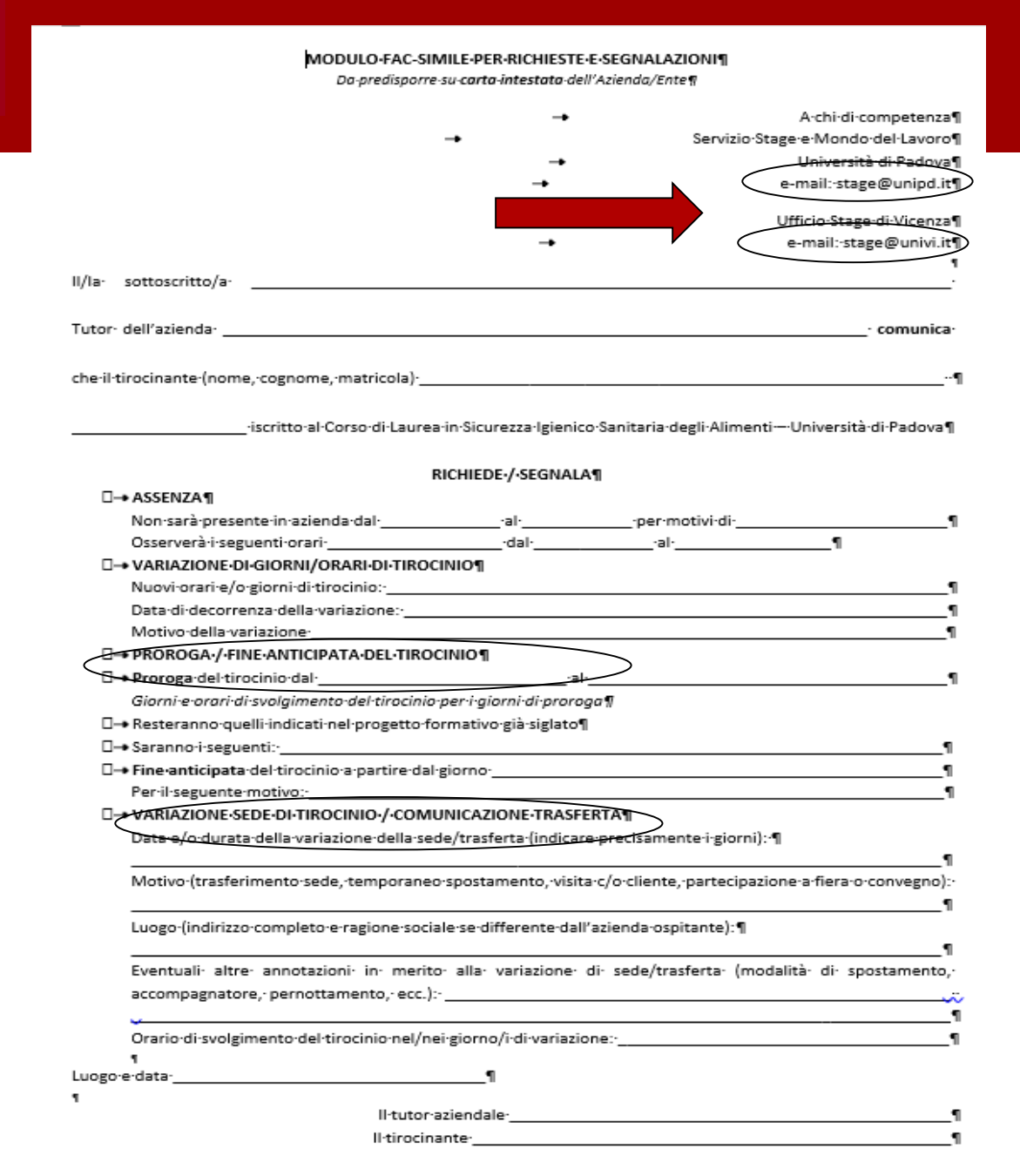

### **Comunicazione va fatta via mail ad entrambi gli indirizzi:**

**DEGLI STUDI** 

DI PADOVA

**[silvia.begni@unipd.it](mailto:Silvia.begni@unipd.it) [stage@univi.it](mailto:stage@univi.it)**

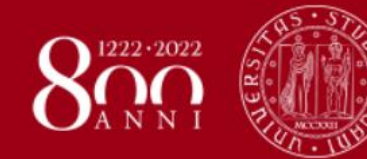

### UNIVERSITY COSA SERVE ALLA FINE. DI PADOVA

AMMINISTRAZIONE CENTRALE AREA RICERCA E RAPPORTI CON LE **IMPRESE** UFFICIO CAREER SERVICE

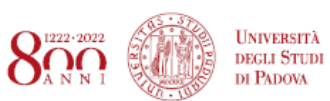

via Martiri della Libertà, 2 35137 Padova amministrazione.centraleggpec.unipd.it C.F. 80006480281 P.IVA 00742430283 www.unipd.it

#### ATTESTAZIONE DI FINE TIROCINIO

Scuola di Agraria e Medicina Veterinaria

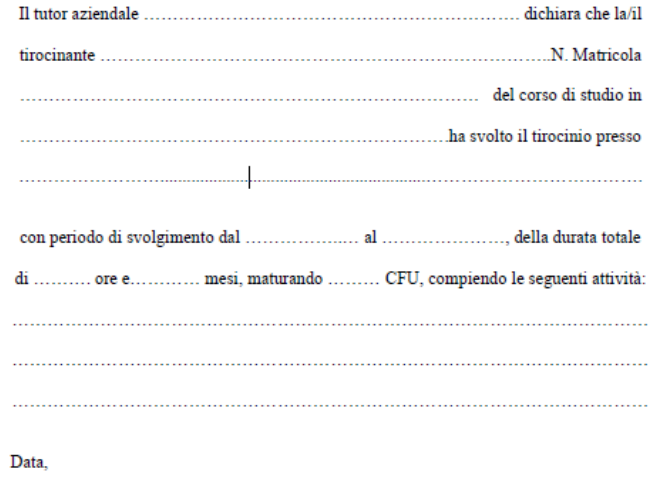

Firma del tutor aziendale

Firma digitale dell'Ente/Azienda ospitante

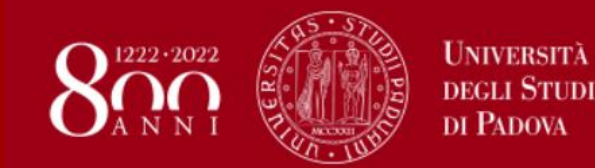

**Stesura relazione secondo linee guida**

**Lo studente è responsabile della relazione**

- **1. Approvazione da parte dal tutor aziendale + compilazione attestazione fine tirocinio da parte del tutor aziendale + scheda/giudizio**
- **2. Invio file pdf al tutor universitario ed a stagesia.bca@unipd.it (per permettere la valutazione del tutor universitario)**
- **3. Invio mail a stage@univi.it: Scheda/giudizio del Tutor Aziendale e copia cartacea rilegata della relazione finale**
- **4. Mi iscrivo in Uniweb al colloquio di verifica con Commissione di Valutazione per assegnazione punteggio da 0 a 1 che contribuisce al voto finale di laurea. Il conteggio tiene conto anche delle schede/giudizio dei Tutor.**

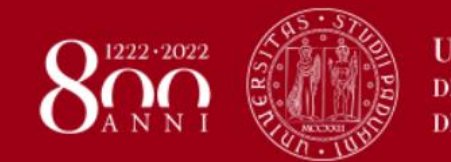

Riconoscimento CFU

**Per la registrazione mi iscrivo al primo appello utile per sostenere il colloquio.**

**a) «Formazione pratica e tirocinio 2» - (14 CFU) b) «Altre conoscenze utili per l'inserimento nel mondo del lavoro" – (3 CFU) c) «Formazione pratica e tirocinio 3» - (27 CFU)**

**Se Tirocinio di 350 h mi iscrivo a)** Se **tirocinio** di 425 h mi iscrivo  $\rightarrow$  a) + b) Se **tirocinio** di  $675$  **h** mi iscrivo  $\rightarrow$  c) Se **tirocinio** di 750 h mi iscrivo  $\rightarrow$  c) + b)

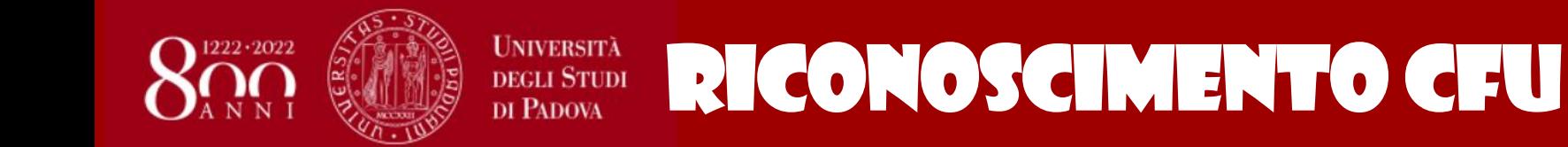

## Date colloquio/registrazione tirocinio

- 31 gennalo 2022 ore 12.00
	- 29 marzo 2022 ore 12.00
	- 28 giugno 2022 ore 12.00
- 27 settembre 2022 ore 12.00
- 15 novembre 2022 ore 12.00

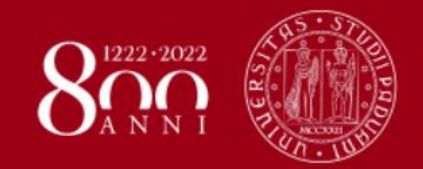

### • **Struttura**

- La relazione, composta orientativamente di un numero di pagine compreso tra 10 massimo 30 (copertina e sommario esclusi), è articolata nei seguenti punti:
- *Obiettivi del progetto formativo*
- *Descrizione dell'azienda* (collocazione, dimensioni, organigramma, attività, …)
- *Descrizione dell'attività svolta durante il tirocinio* (tipo di impiego e di mansioni, **significato e importanza della attività svolta nell'ambito dell'azienda**) [minimo 5 pagine]
- *Autovalutazione in termini di coerenza fra obiettivi del progetto formativo e risultati conseguiti*
- *Considerazioni personali* (critiche, commenti, suggerimenti)

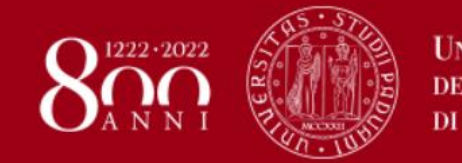

# UNIVERSITÀ LINEE GUIDA RELAZIONE FINALE

### **Stesura: punti salienti**

- $\triangleright$  La relazione può contenere immagini, foto, grafici o schemi, purché funzionali all'esposizione e non puramente "decorativi"
- **Il tutore Universitario NON è tenuto** a correggere questo aspetto **che deve esser curato dallo studente PRIMA di consegnare** la relazione al Docente.
- La relazione **NON** deve contenere:
	- Protocolli di analisi
	- Descrizione dettagliata di metodiche
	- Elenchi di strumentazione

### **Parti integralmente copiate o incollate da altre fonti**.

- La relazione deve riportare la firma tirocinante sul frontespizio. Non è necessaria la firma del tutor aziendale, **che deve invece firmare l'Attestato di Fine tirocinio**
- Consegna: formato pdf via mail al tutor universitario e a stagesia.bca

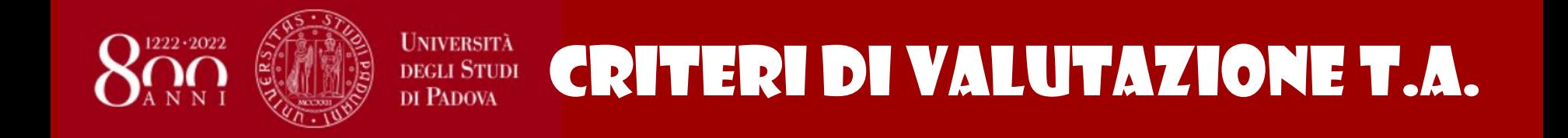

- Capacità analitiche e/o di sintesi
- Disponibilità e tempi di apprendimento
- Raggiungimento degli obiettivi del progetto formativo
- Integrazione con l'ambiente e le persone
- Predisposizione attitudinale effettiva alla funzione in cui ha operato
- Senso dell'organizzazione e di responsabilità
- Capacità di decisione, di iniziativa, di comunicazione
- Capacità di individuare i vari aspetti applicativi del processo produttivo, comprenderne i problemi, capire come affrontarli e risolverli

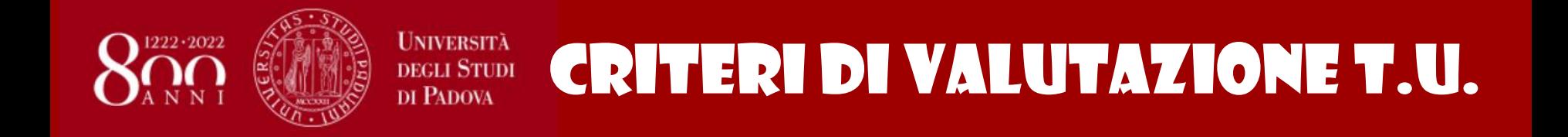

- Rispetto delle linee guida previste per la stesura della relazione finale
- Chiarezza nella presentazione degli obiettivi e dell'attività svolta
- Consapevolezza degli aspetti organizzativi ed operativi caratterizzanti l'Ente Ospitante
- Capacità di analisi, sintesi e critica dell'esperienza di tirocinio/stage svolta.

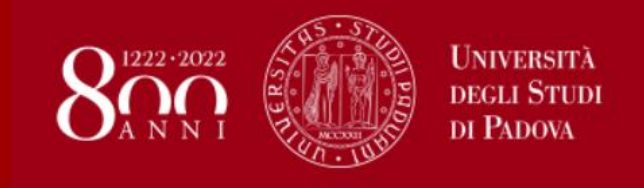

# Riconoscimento attività….

- Se ho un lavoro **a tempo determinato o indeterminato** da almeno un anno coerente con il corso di studi posso chiedere il riconoscimento di max 12 CFU, per arrivare a 14 CFU restano 2CFU la cui natura viene concordata con il Presidente della Commissione tirocinio
- Per ottenere il riconoscimento devo presentare la documentazione richiesta (**vedi info sul sito, FAQ e Vademecum**) che deve essere vagliata dalla Commissione tirocinio
- Il riconoscimento dell'attività lavorativa non dà diritto al **riconoscimento del punto da sommarsi al punteggio finale di laurea**

https://www.agrariamedicinaveterinaria.unipd.it/informazioni-e-link-utili**tirocinio-pre-lauream**

**RICONOSCIMENTO ATTIVITA' LAVORATIVA** 

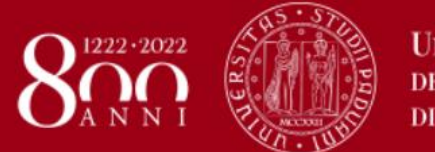

**UNIVERSITÀ DEGLI STUDI** DI PADOVA

# **RICONOSCIMENTO ATTIVITÀ....**

#### **RICONOSCIMENTO ATTIVITA' LAVORATIVA**

I Corsi di Studio di Agraria, secondo quanto previsto dall'articolo 5, comma 7 del decreto ministeriale 22 ottobre 2004, n. 270, riconoscono ai loro studenti conoscenze e abilità professionali certificate individualmente ai sensi della normativa vigente in materia, nonché le altre conoscenze e abilità maturate in attività formative di livello post-secondario alla cui progettazione e realizzazione l'Università abbia concorso. Tale riconoscimento è valutato dal Consiglio di Corso di Studio di appartenenza dello studente su presentazione di adequata documentazione. Il numero massimo di crediti formativi universitari riconoscibili è pari a 12.

Per poter richiedere il riconoscimento è necessario presentare:

- RELAZIONE SCRITTA in cui figuri una descrizione dettagliata dell'attività svolta che si intende far riconoscere.

- BUSTE PAGHE degli ultimi mesi di attività (almeno tre)

- MODULO DI RICHIESTA RICONOSCIMENTO: Modulo di richiesta

Si consiglia di contattare il docente di riferimento del corso per valutare insieme l'attinenza dell'attività lavorativa svolta con quanto previsto dal corso di studi, prima di inviare la documentazione all'ufficio.

La documentazione verrà consegnata alla Commissione tirocinio del CdS SIA, almeno 15 gg prima della data di registrazione dell'attività (vedi calendario)

## **MATERIALE UTILE....**

### Nel portale della Scuola di AMV  $\rightarrow$  Utilità  $\rightarrow$  «Stage e tirocini»  $\rightarrow$ link dedicato a Sicurezza Igienico-sanitaria degli Alimenti

https://www.agrariamedicinaveterinaria.unipd.it/informazioni-e-link-utili-tirocinio-pre-lauream

Informazioni e link utili tirocinio pre-lauream

 $222.2022$ 

⒄

**UNIVERSITÀ** 

#### Informazioni e link utili tirocinio pre-lauream

Il tirocinio pre-lauream è obbligatorio per tutti i corsi di laurea triennale ed alcuni corsi di laurea magistrale, con questa attività si ottengono i CFU necessari per laurearsi. Può essere interno o esterno: il tirocinio interno si svolge in uno dei Dipartimenti della Scuola di Agraria e Medicina Veterinaria: il tirocinio esterno si svolge presso Enti (scuole, asl. ospedali, agenzie interinali, associazioni, società di consulenza, azienda, ecc.) convenzionati con l'Università degli Studi di Padova.

冃

Il tirocinio pre-lauream triennale può cominciare solo dopo aver raggiunto 80 CFU e aver presentato domanda agli appositi uffici, mentre quello pre-lauream magistrale (nei corsi in cui è previsto il tirocinio obbligatorio), può iniziare solo dopo aver raggiunto 20 CFU.

Prima di iniziare il tirocinio consultare:

- Vademecum (2021-22)

- Regolamento Corsi di laurea

- Formazione sulla sicurezza nei luoghi di lavoro

 $N.B.:$ 

Procedure di Tirocinio per Animal Care

Procedure di Tirocinio per Sicurezza igienico-sanitaria degli alimenti

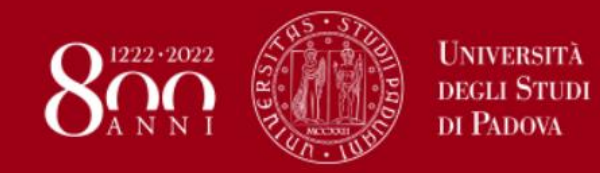

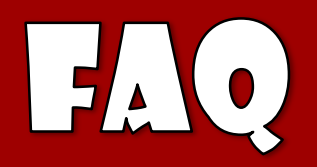

- **Posso fare la tesi in Azienda durante il periodo di Stage?**
	- o È possibile sviluppare la tesi di Laurea di tipologia B in Azienda solo dopo aver raggiunto il numero di CFU indicati per il tirocinio.
	- o **Caso A** Lo metto in conto dall'inizio perché l'Azienda me lo propone pertanto nel piano formativo dovrò indicare: alla voce tirocinio formativo di ore….. le ore (350, 425, 675, 750) ed i CFU che dedicherò al tirocinio (14, 17, 27, 30) mentre nel riquadro che riguarda tempo di accesso ai locali aziendali…indicherò il periodo in mesi (puramente indicativo) e le date di inizio e fine che comprendono anche il periodo che dedicherò allo svolgimento della tesi (es  $425 = 17$  CFU – almeno 3 mesi per completare tirocinio quindi devo prevedere dei mesi supplementari per lo svolgimento della tesi che verranno concordati con l'Azienda. Pertanto nello spazio dedicato ai mesi metterò ad esempio 6 mesi).
	- o **Caso B** l'Azienda me lo propone in itinere: dovrò chiedere proroga per il tempo necessario allo svolgimento della tesi.
	- o **Sia nel caso A che nel caso B**, raggiunto il numero di crediti di tirocinio previsto dal mio piano di studio, dovrò formalizzare la fine del tirocinio, entro un mese, inviando la Scheda di valutazione e l'Attestazione di fine tirocinio, compilate dal Tutor Aziendale e firmate digitalmente dall'Azienda/Ente ospitante assieme alla relazione finale ed alla scheda presenze a [stage@univi.it](mailto:stage@univi.it) (vedi Vademecum Stage 270). In tale occasione presenterò una dichiarazione (secondo modello predisposto) con la quale attesterò che rimango in Azienda per svolgere la tesi sperimentale

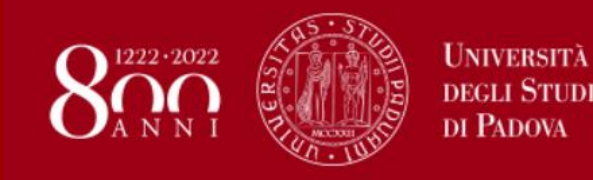

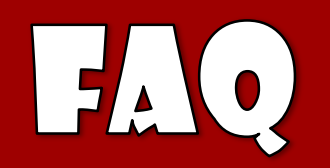

- **Come e dove si predispone il Progetto formativo (PF) e di orientamento?**
	- o Una volta individuata dall'Ufficio Stage un'Azienda già convenzionata, devo procedere alla compilazione on-line del PF
		- Mi reco in Azienda e concordo gli obiettivi formativi, date e durata del tirocinio, orari accesso strutture e procedo alla compilazione on-line del PF a casa. A questo punto lo dovrò inviare via e-mail all'Ente ospitante per l'acquisizione della firma digitale obbligatoriamente in formato PAdES\*. raccomandando di mantenere il formato PDF/A\*\*.

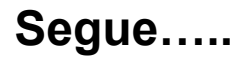

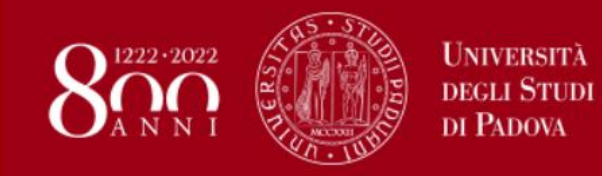

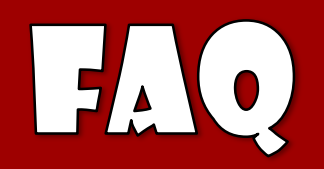

### - **Una volta compilato il PF posso iniziare il tirocinio?**

o Ottenute tutte le firme (*nell'ordine: ente ospitante, studente e delegato per i tirocini*), il tirocinio può essere avviato a partire dalla data indicata nel progetto formativo. Si ricorda che la data da inserire nel PF, relativa all'avvio del tirocinio, deve essere indicativamente **15 giorni lavorativi** dalla data di compilazione e/o invio.

È compito dello studente verificare nel portale Unipd Careers (nella propria area riservata) lo stato di attivazione del progetto formativo. Una volta che compare l'indicazione "APPROVATO" nel portale Unipd Careers, la copertura assicurativa è attiva ed il tirocinio può iniziare

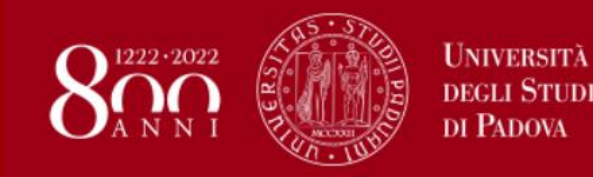

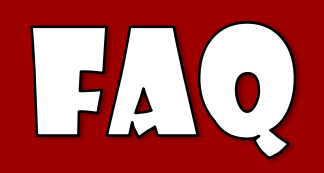

- **Una volta compilato il PF posso iniziare il tirocinio? (segue dalla diapositiva precedente)**

L'Ufficio Stage mi invia una mail con i seguenti documenti:

- una scheda presenze da fotocopiare in modo da registrare le presenze per tutta la durata del tirocinio
- un fac-simile compilato della scheda presenze
- un fac-simile del testo utile per richieste e segnalazioni di assenze e/o variazioni di data/orario/sede/condizioni
- la lettera di accompagnamento e la scheda di valutazione che consegnerò al tutor aziendale all'inizio del tirocinio
- l'Attestazione di fine tirocinio (che posso anche scaricare dal sito della Scuola di AMV) che il tutor aziendale compilerà e provvederà ad inserire la firma digitale dell'Azienda

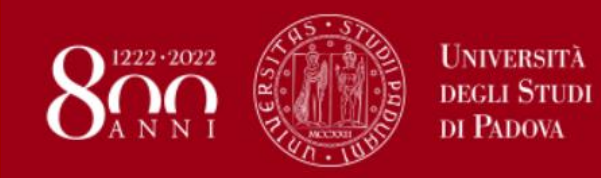

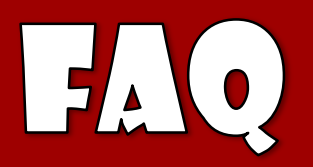

### - **Quanto può durare il tirocinio?**

- o Il tirocinio può durare 350 o 675 ore (14 o 27 CFU); a queste posso aggiungere il pacchetto da 3 CFU denominato "Altre conoscenze utili per l'inserimento nel mondo del lavoro" (che è già inserito nel mio piano di studi) e con il quale arrivo a 17 o 30 CFU (425 o 750) ore. Attenzione: nel caso si scelga il pacchetto da 27 CFU denominato pacchetto "extra" ci si laurea con un numero maggiore di CFU.
- o Durante il periodo di tirocinio inoltre dovrò obbligatoriamente seguire i corsi qui sotto indicati, superandone i rispettivi test finali; per questa attività mi verrà riconosciuto 1 CFU (25 ore), da scalare dal monte ore previsto per l'attività di Tirocinio.

*BIBLIOPATENTE*: le basi della ricerca documentale (10 ore) https://learn.eduopen.org/eduopenv2/course\_details.php?courseid=322 L'attestato di partecipazione del MOOC è emesso dopo lo svolgimento dei materiali presenti nella sezione MATERIALI DIDATTICI e al superamento dei test presenti nell'area METTITI ALLA PROVA.

*INFOPATENTE*: la ricerca di informazioni online (10 ore) https://learn.eduopen.org/eduopenv2/course\_details.php?courseid=323 L'attestato di partecipazione del MOOC è emesso dopo lo svolgimento delle attività presenti nella sezione MATERIALI DIDATTICI e al superamento dei test presenti nell'area METTITI ALLA PROVA.

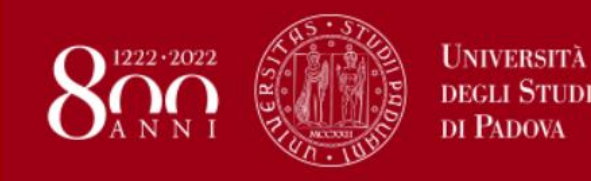

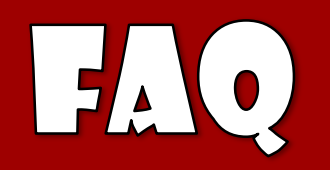

- E' già passata la data di fine Stage indicata nel PF e sono ancora in Azienda perché non ho raggiunto il monte ore e non ho fatto nessuna segnalazione di proroga agli uffici competenti. Mi verranno conteggiate le ore?
	- Questo atteggiamento non solo non è corretto ma è anche grave perché sono rimasto  $\circ$ presso l'Azienda/Ente senza l'adeguata copertura assicurativa, pertanto queste ore non verranno conteggiate! Pertanto dovrò presentare un nuovo PF per le ore mancanti (Condizione da evitarsi accuratamente)

### Che differenza c'è tra stage libero e tirocinio?

- Il tirocinio è l'esperienza prevista come curriculare dal corso di studio e finalizzata  $\overline{O}$ all'acquisizione di crediti (minimo 14 CFU)
- Lo stage libero non è previsto come obbligatorio dal corso di studio ma può essere  $\circ$ attivato, su iniziativa dello studente, ad esempio per lo svolgimento della tesi di tipologia B qualora il periodo di tirocinio sia già stato concluso.

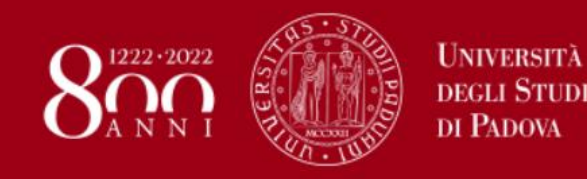

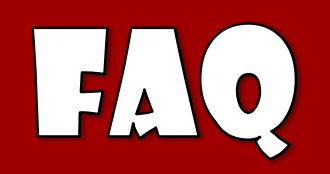

Il tutor aziendale mi chiede di prorogare il mio stage oltre la data indicata nel PF, cosa devo fare?

- Devo innanzitutto verificare di non superare **12 mesi** Legge regionale n. 3 del  $\circ$ 13 marzo 2009 prevede per il tirocinio come limite massimo.
- Se nel PF e nel piano di studi avevo indicato un'attività di tirocinio da 14 o 17 CFU e  $\circ$ con la proroga offertami posso raggiungere i 27 o i 30 CFU che possono essere riconosciuti devo modificare il piano di studi.
- Attenzione!!! Se il periodo che mi è stato offerto servirà per svolgere la tesi dovrò  $\circ$ comunicare la proroga ma non devo modificare il piano di studi perché queste ore non possono essere riconosciute come attività di tirocinio.